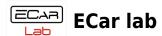

## **Table of Contents**

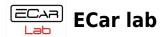

## **CANBus Adapters Drivers**

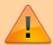

The adapter driver must be installed manually! Strictly following the instructions. Automatic installation is prohibited (the adapter will not work with this installation)!

To go to driver installation instructions, select the adapter.

• CanA1 adapter driver install

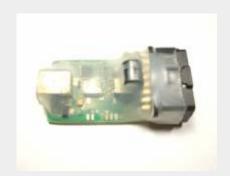

• OpenPort 2.0 adapter driver install

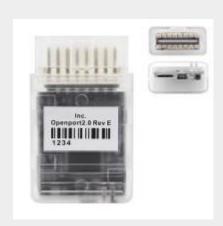